STAT 802 Applied Multivariate Analysis Sept. 14, 2005

Today: (Check notes from Sept 12 for some details re matrix algebra).

Some R demos for reviewing matrix arithmetic, statistical distance and projections.

```
An R program:
```

```
mat.ex
function (n=25, p=2, print=F, corr=.5){
       cov=matrix(ncol=p,nrow=p)
       for (i in 1:p)\{for (i in 1:p)\{cov[i,j]=corrcov[i, i] = 1}
       data=as.data-frame(mvtnorm(n,c(rep(0,p)),cov))plot(data)
       cor=cor(data)
       eigen=eigen(cor)
       if (print==T){print(cov);print(data);print(cor);print(eigen)}
       invisible(list(data,eigen))
}
mat.ex(print=T)
```
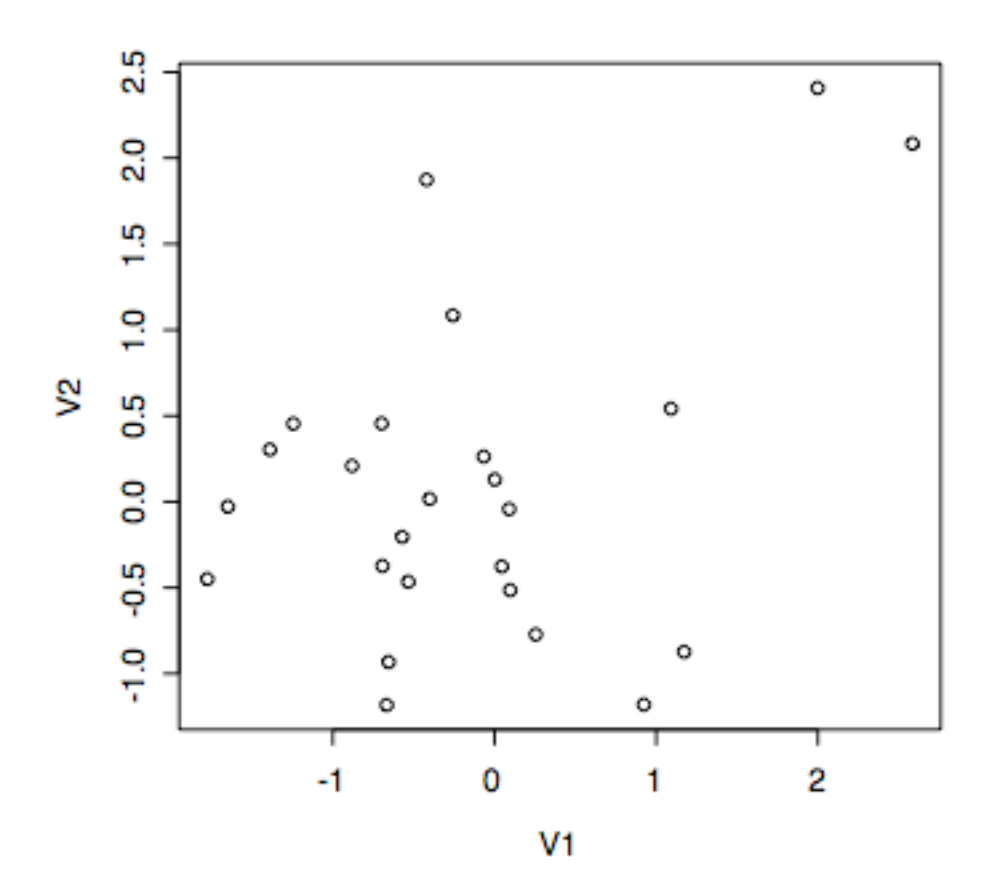

 $[,1]$   $[,2]$ 

 $[1,] 1.0 0.5$ [2,] 0.5 1.0

V1 V2

1 -0.401134182 0.01673537 2 -0.066281715 0.26336694 3 -0.666406228 -1.18213983 4 1.172933559 -0.87296608 5 0.924188869 -1.18011096 6 -0.654135508 -0.93206532 7 1.998504588 2.40762006 8 -0.692424721 -0.37311506 9 1.091720134 0.54177933 10 -1.648034055 -0.02799312 11 -0.880500821 0.20944796 12 -1.775293274 -0.44941012 13 0.091212397 -0.04258021 14 2.585282192 2.08358000 15 -1.388156343 0.30383284 16 -1.243708536 0.45448712

```
17 0.097436122 -0.51404878
18 -0.570465393 -0.20408117
19 -0.419638096 1.87387364
20 0.045792713 -0.37569927
21 0.255713267 -0.77215577
22 -0.532640519 -0.46494420
23 0.002334836 0.12964905
24 -0.256576938 1.08491527
25 -0.697396494 0.45577591
     V1 V2
V1 1.0000000 0.3776583
V2 0.3776583 1.0000000
Svalues
[1] 1.3776583 0.6223417
<u>Svectors</u>
```
 $[,1]$   $[,2]$ [1,] 0.7071068 0.7071068 [2,] 0.7071068 -0.7071068

What are new coordinates (of rotated, uncorrelated, variables)?

> a=mat.ex(print=T,corr=.7)  $[,1]$   $[,2]$ [1,] 1.0 0.7 [2,] 0.7 1.0 V1 V2 1 0.856777697 -0.18353319 2 0.518490028 0.79870863 3 0.001430568 -0.61841160 4 -0.923719969 -0.29745391 5 -0.035843156 -0.47826208 6 -0.687189884 0.18704752 7 1.252204724 0.67356917 8 0.522859971 -0.33771509 9 0.417979143 -0.33961463 10 0.601965991 -0.40375589 11 -0.718405818 0.39638399 12 -0.071754873 -1.01497219 13 -0.610438192 -0.06429601 14 -1.183292009 -1.41601671 15 -0.640266435 0.16182161 16 0.567492931 -0.68416784 17 -0.947626360 0.57086653 18 -0.708182330 -1.20280735 19 0.292521315 1.32956262

21 -0.353582226 0.96562814 22 1.321002496 1.20192461 23 -0.799358503 -1.19484412 24 -1.403571304 -1.02436650 25 1.309919645 1.71067712 V1 V2 V1 1.0000000 0.4879367 V2 0.4879367 1.0000000 *<u>Svalues</u>* [1] 1.4879367 0.5120633 **Syectors**  $[,1]$   $[,2]$ [1,] 0.7071068 0.7071068 [2,] 0.7071068 -0.7071068  $>$  data=as.matrix(a[[1]])  $>$  ev=as.matrix(a[[2]][[2]]) > new=data%\*%ev > new  $[,1]$   $[,2]$ 1 0.47605576 0.73561088 2 0.93140011 -0.19814448 3 -0.43627147 0.43829460 4 -0.86350033 -0.44283698 5 -0.36352730 0.31283742 6 -0.35365406 -0.61817920 7 1.36172778 0.40915712 8 0.13091720 0.60851846 9 0.05541208 0.53569969 10 0.14015570 0.71115276 11 -0.22770382 -0.78827543 12 -0.76843207 0.66695536 13 -0.47710913 -0.38618084 14 -1.83798882 0.16456121 15 -0.33831158 -0.56716189 16 -0.08250162 0.88505782 17 -0.26640943 -1.07373662 18 -1.35127376 0.34975270 19 1.14698655 -0.73329894 20 -0.45870642 -0.67808021 21 0.43278181 -0.93282259 22 1.78397887 0.08420078 23 -1.41011419 0.27965056 24 -1.71681128 -0.26813829

20 -0.803829537 0.15512070

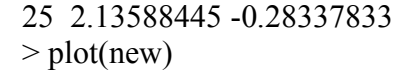

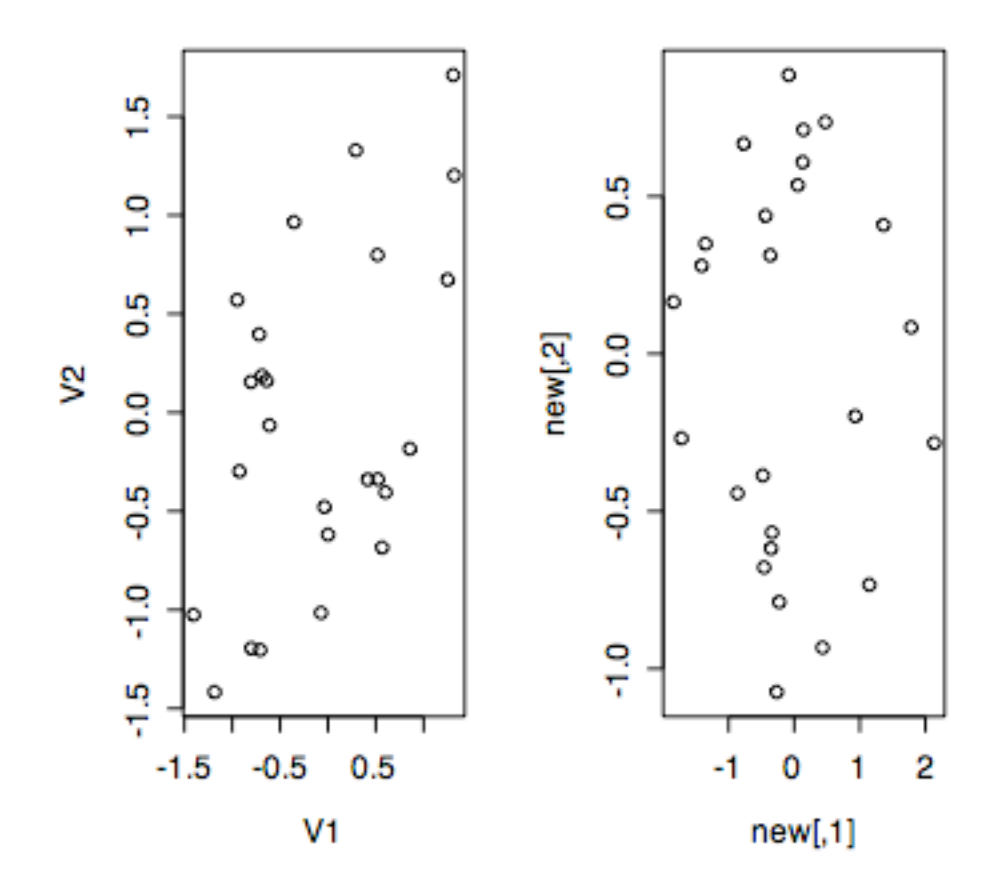

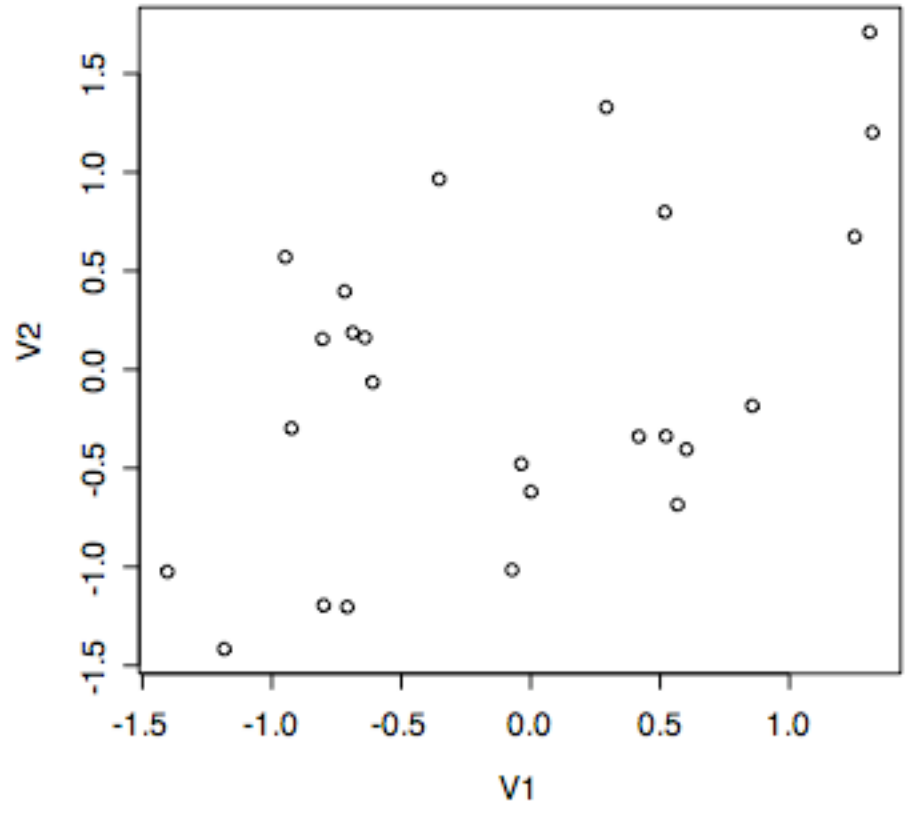

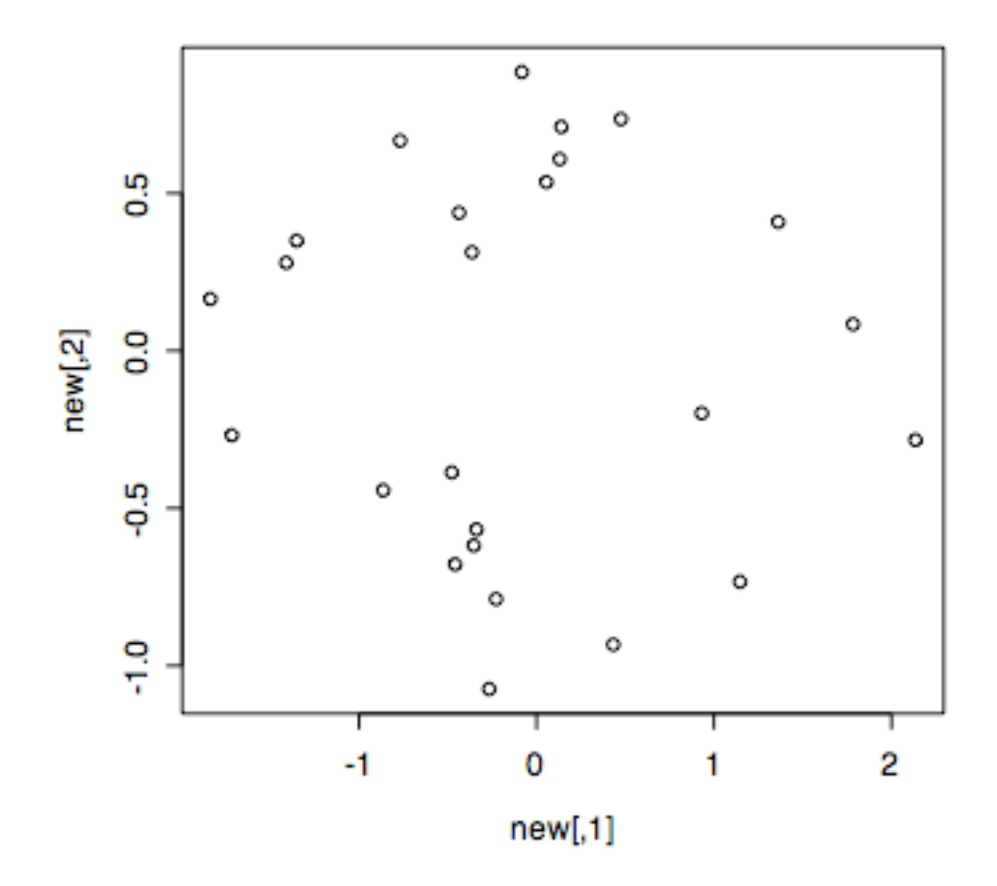

Now compute statistical distances: (I have used newly generated data for this ..) Using the commands below, these are the "statistical distances" …

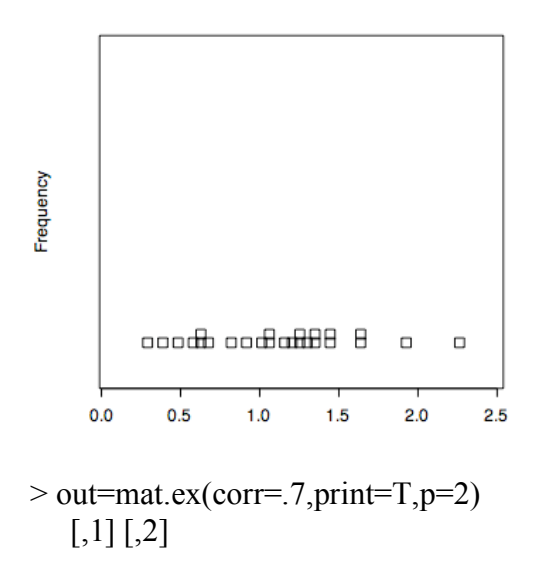

[1,] 1.0 0.7 [2,] 0.7 1.0 V1 V2 1 -0.39941879 0.47828780 2 0.09335106 0.65288681 3 -0.82252322 -1.41982213 4 0.62799823 0.74132598 5 -0.50599435 -0.28386755 6 -1.76882885 -0.62860855 7 -0.25088953 1.55589986 8 1.07080601 0.49449178 9 -0.14348309 0.72133230 10 1.04758650 1.74353786 11 -0.40127929 -0.91463645 12 0.54301087 0.88971003 13 -0.82468044 -0.10912409 14 -0.26764256 1.03378413 15 0.92890018 -0.55209461 16 -1.56681511 -0.02930754 17 0.65922713 -0.18960179 18 0.27437677 0.37263011 19 0.73328653 0.99427499 20 -1.09677842 0.50885170 21 0.05113928 0.13619687 22 -0.72827338 -1.23634421 23 -0.82217403 0.13444789 24 -0.93184240 -0.80825216 25 -1.17995845 -1.57653427 V1 V2 V1 1.0000000 0.5204037 V2 0.5204037 1.0000000 *<u>Svalues</u>* [1] 1.5204037 0.4795963 *<u>Svectors</u>*  $[,1]$   $[,2]$ [1,] 0.7071068 0.7071068 [2,] 0.7071068 -0.7071068 > data=as.matrix(out\$data) > ev=as.matrix(out\$eigen\$vectors) > new=data%\*%ev > new  $\left[$ ,1]  $\left[$ ,2] 1 0.05576881 -0.62063229 2 0.52766986 -0.39565153

```
3 -1.58557760 0.42235412
4 0.96825843 -0.08013482
5 -0.55851670 -0.15706737
6 -1.69524424 -0.80625751
7 0.92278165 -1.27759303
8 1.10683268 0.40751570
9 0.40860110 -0.61151683
10 1.97362297 -0.49211192
11 -0.93049294 0.36299833
12 1.01308667 -0.24515333
13 -0.66029951 -0.50597475
14 0.54174390 -0.92024763
15 0.26644178 1.04722146
16 -1.12862915 -1.08718203
17 0.33207526 0.60021269
18 0.45750295 -0.06947561
19 1.22157047 -0.18454671
20 -0.41572697 -1.13535195
21 0.13246666 -0.06014480
22 -1.38919442 0.35926033
23 -0.48629581 -0.67643385
24 -1.23043266 -0.08739149
25 -1.94913470 0.28042145
> new=as.data.frame(new)
> mean(new$V1)
[1] -0.08404486
> mean(new$V2)
[1] -0.2373153
> centroid=c(-0.084,-0.237)
> diff=new-centroid
> diff
      V1 V2
1 0.1397688 -0.383632285
2 0.7646699 -0.311651528
3 -1.5015776 0.659354116
4 1.2052584 0.003865181
5 -0.4745167 0.079932634
6 -1.4582442 -0.722257507
7 1.0067817 -1.040593031
8 1.3438327 0.491515705
9 0.4926011 -0.374516825
10 2.2106230 -0.408111924
11 -0.8464929 0.599998326
12 1.2500867 -0.161153327
13 -0.5762995 -0.268974745
14 0.7787439 -0.836247632
```
15 0.3504418 1.284221459 16 -0.8916292 -1.003182031 17 0.4160753 0.837212688 18 0.6945029 0.014524394 19 1.3055705 0.052453287 20 -0.1787270 -1.051351945 21 0.2164667 0.176855199 22 -1.1521944 0.443260330 23 -0.4022958 -0.439433845 24 -0.9934327 -0.003391491 25 -1.8651347 0.517421447  $>$  distance=(diff $V1^2+diffV2^2$ )<sup> $\land$ </sup>.5 > distance [1] 0.4083002 0.8257401 1.6399644 1.2052646 0.4812020 1.6273083 [7] 1.4479099 1.4308997 0.6188042 2.2479789 1.0375685 1.2604313 [13] 0.6359784 1.1426951 1.3311777 1.3421538 0.9349030 0.6946548 [19] 1.3066237 1.0664353 0.2795274 1.2345168 0.5957718 0.9934385 [25] 1.9355755 > dotplot(distance)